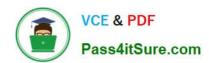

# HPE2-N68<sup>Q&As</sup>

**Using HPE Containers** 

# Pass HP HPE2-N68 Exam with 100% Guarantee

Free Download Real Questions & Answers PDF and VCE file from:

https://www.pass4itsure.com/hpe2-n68.html

100% Passing Guarantee 100% Money Back Assurance

Following Questions and Answers are all new published by HP Official Exam Center

- Instant Download After Purchase
- 100% Money Back Guarantee
- 365 Days Free Update
- 800,000+ Satisfied Customers

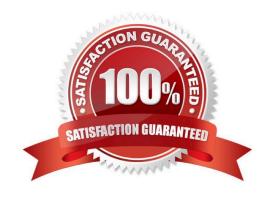

## https://www.pass4itsure.com/hpe2-n68.html

2024 Latest pass4itsure HPE2-N68 PDF and VCE dumps Download

#### **QUESTION 1**

You have added a deployment object to the "tenant!" namespaces on a Kubetnetes cluster using the

"cluster.local" domain name.

The deployment\\'s pods run a Web-based application. You want the application running on these pods to

be accessible within the cluster at hostname:

portaLtenantl.svc.clusteUocal. Which object meets these requirements?

- A. A service object with ClusterIP type and name "portal"
- B. A replica set object with container ports 80 and 443
- C. A configmap object with ports 80 and 443 and name "portaLtenant I"
- D. A kdcluster object with hostname "portal.tenantl.svc.cluster.local"

Correct Answer: A

#### **QUESTION 2**

What is one key advantage of HPE Ezmeral Data Fabric as opposed to HDFS?

- A. EzmeralData Fabric stores a great deal more metadata than HDFS, making It more resilient.
- B. EzmeralData Fabric uses more efficient erasure coding to protect all data, instead of replication.
- C. EzmeralData Fabric reduces load on storage nodes by placing all metadata on a centralized name node, while HDFS distributes metadata.
- D. EzmeralData Fabric enables admins to set policies at a logical volume level, while HDFS does not.

Correct Answer: D

### **QUESTION 3**

What is one requirement tor setting up Platform High Availability (HA)?

- A. Gateway HA must be configured before you enable Platform HA.
- B. The controller and the shadow controller must be on different subnets.
- C. The controller and the gateway must be on the same subnet.
- D. Any virtual clusters that have been created on EPIC workers must be deleted.

Correct Answer: B

## https://www.pass4itsure.com/hpe2-n68.html

2024 Latest pass4itsure HPE2-N68 PDF and VCE dumps Download

#### **QUESTION 4**

A company IT department has strict requirements around data protection and wants you to explain how to use the Max Target and Mm Target options for an HPE Ezmeral Data Fabric volume.

What should you explain?

The Max Target sets the desired RAID level for data In the primary volume. The Mm Target sets the desired RAID level for data In associated mirror and snapshot volumes.

- A. The Max Target sets the desired number of replicas for data; the Min Target sets a replica number at which the fabric still tries to reach the Max Target, but less aggressively.
- B. The Max Target and Min Target work together to set the erasure coding level for data in the volume. C. The Max Target is the total number of blocks and the Min Target is the total minus redundant blocks.
- C. The Max Target sets the desired number of replicas for "hot" (frequently used) data; the Min Target sets the desired number of replicas for "warm" (less frequently used) data.

Correct Answer: C

#### **QUESTION 5**

What is one benefit that HPE Ezmeral Container Platform provides for IoT deployments?

- A. It supports Edgeline servers, which are specialized for the edge, as hosts within the platform.
- B. It provides APIs for deploying the platform services on mobile devices.
- C. Its control plane runs in the HPE cloud, which brings the scalability required for lot
- D. It supports importing third-party IoT platforms as clusters managed by the platform.

Correct Answer: B

Latest HPE2-N68 Dumps

HPE2-N68 Study Guide

**HPE2-N68 Braindumps**